# <span id="page-0-0"></span>Informatik I: Einführung in die Programmierung 2. Erste Schritte in Python

Albert-Ludwigs-Universität Freiburg

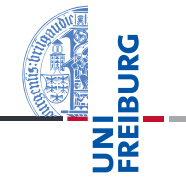

Peter Thiemann 23. Oktober 2018

# <span id="page-1-0"></span>1 [Allgemeines](#page-1-0)

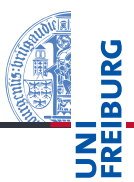

#### [Allgemeines](#page-1-0)

Warum

[Python?](#page-5-0)

Python-[Interpreter](#page-11-0)

[Shell](#page-15-0)

Ada, Basic, C, C++, C<sup>‡</sup>, Cobol, Curry, F<sup>‡</sup>, Fortran, Go, Gödel, HAL, Haskell, Java, Lisp, Lua, Mercury, Miranda, ML, OCaml, Pascal, Perl, Python, Prolog, Ruby, Scheme, Shakespeare, Smalltalk, Visual Basic, u.v.m.

Wir lernen hier Python (genauer Python 3), eine

- objektorientierte,
- dynamisch getypte,
- interpretierte und interaktive
- höhere Programmiersprache.

Warum [Python?](#page-5-0)

Python-[Interpreter](#page-11-0)

[Shell](#page-15-0)

Betriebssystem Amoeba entwickelt;

Die Programmiersprache Python ...

Guido van Rossum (Foto: Wikipedia)

- gilt als einfach zu erlernen;
- wurde kontinuierlich von Guido van Rossum bei Google weiterentwickelt.
- bezieht sich auf die Komikertruppe *Monty Python*.

23. Oktober 2018 P. Thiemann – [Info I](#page-0-0) 5 / 40

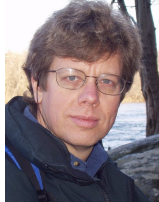

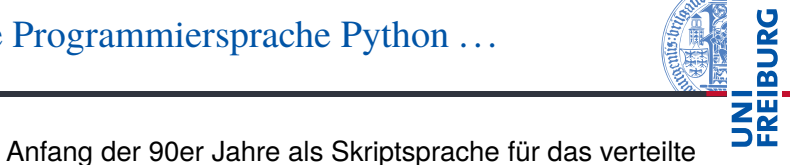

#### **[Allgemeines](#page-1-0)**

Warum

[Python?](#page-5-0)

Python-[Interpreter](#page-11-0)

[Shell](#page-15-0)

Es gibt eine Menge von Lehrbüchern zu Python3. Wir werden im wesentlichen einsetzen

- Allen Downey, *Think Python: How to Think Like a Computer Scientist*, O'Reilly, 2013
- als PDF herunterladbar oder als HTML lesbar (Green Tea Press): [http://greenteapress.com/thinkpython/](http://greenteapress.com/thinkpython/thinkpython.html) [thinkpython.html](http://greenteapress.com/thinkpython/thinkpython.html)
- als deutsche Version: Programmieren lernen mit Python, O'Reilly, 2013.
- Marc Lutz, *Learning Python*, O'Reilly, 2013 (deutsche Ausgabe ist veraltet!)
- Marc Lutz, *Python kurz & gut*, O'Reilly, 2014 (als **I** Nachschlagwerk)
- Viele Videos und Online-Kurse

23. Oktober 2018 **P. Thiemann** – [Info I](#page-0-0) 6 / 40

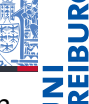

#### **[Allgemeines](#page-1-0)**

Warum [Python?](#page-5-0) Python-[Interpreter](#page-11-0)

[Shell](#page-15-0)

# <span id="page-5-0"></span>2 [Warum Python?](#page-5-0)

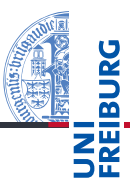

#### [Allgemeines](#page-1-0)

Warum [Python?](#page-5-0)

Python-[Interpreter](#page-11-0)

[Shell](#page-15-0)

# Warum Python benutzen?

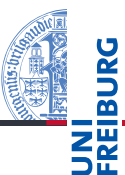

## Softwarequalität

- Lesbarkeit
- Software-Reuse-Mechanismen (wie OOP)
- Programmierer-Produktivität
	- Python-Programme sind oft 50% kürzer als vergleichbare m. Java oder C++-Programme.
	- $\blacksquare$ Kein Edit-Compile-Test-Zyklus, sondern direkte Tests
- Portabilität
- Support-Bibliotheken ("Batterien sind enthalten")
- Komponenten-Integrierbarkeit (Java, .Net, COM, Silverlight, SOAP, CORBA, ...)

#### **[Allgemeines](#page-1-0)**

Warum [Python?](#page-5-0)

> Python-[Interpreter](#page-11-0)

[Shell](#page-15-0)

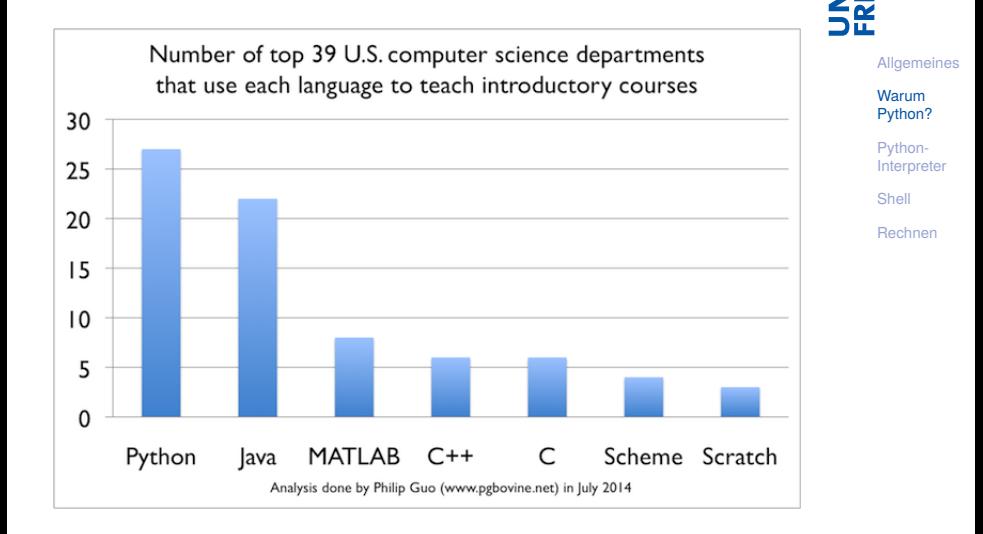

ᄙ

# Python ist #1

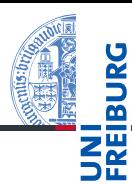

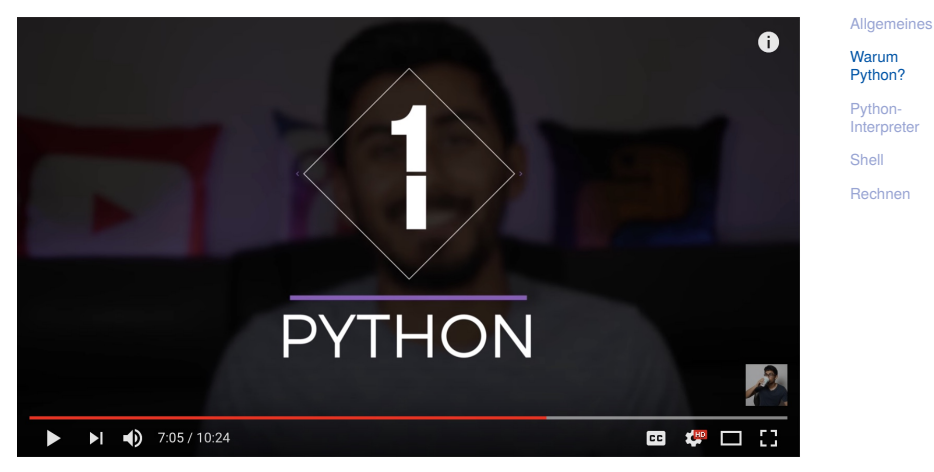

http://www.youtube.com/watch?v=f3EbDbm8XqY&t=7m3s

- Google: Web search, App engine, YouTube
- **Dropbox**
- CCP Games: EVE Online
- 2kgames: Civilization IV (SDK)
- Industrial Light & Magic: Workflow-Automatisierung
- ESRI: Für Nutzerprogrammierung des GIS
- Intel, Cisco, HP, Seagate: Hardwaretesting
- NASA, JPL, Alamos: Scientific Computing
- ...<http://www.python.org/about/success/>

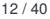

**[Allgemeines](#page-1-0)** 

Warum [Python?](#page-5-0)

Python-[Interpreter](#page-11-0)

[Shell](#page-15-0)

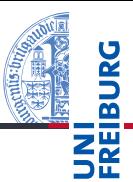

**[Allgemeines](#page-1-0)** 

Warum [Python?](#page-5-0)

> Python-[Interpreter](#page-11-0)

[Shell](#page-15-0)

- Python ist "langsamer" als Java und  $C_{++}$
- Wieviel langsamer? <http://benchmarksgame.alioth.debian.org/>
- Eignet sich nicht für das Schreiben von Gerätetreibern
- Eignet sich nicht direkt für die Programmierung von (kleinen) Mikrocontrollern (*bare metal programming*)

# <span id="page-11-0"></span>3 [Python-Interpreter](#page-11-0)

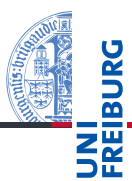

[Allgemeines](#page-1-0)

Warum [Python?](#page-5-0)

Python-[Interpreter](#page-11-0)

[Shell](#page-15-0)

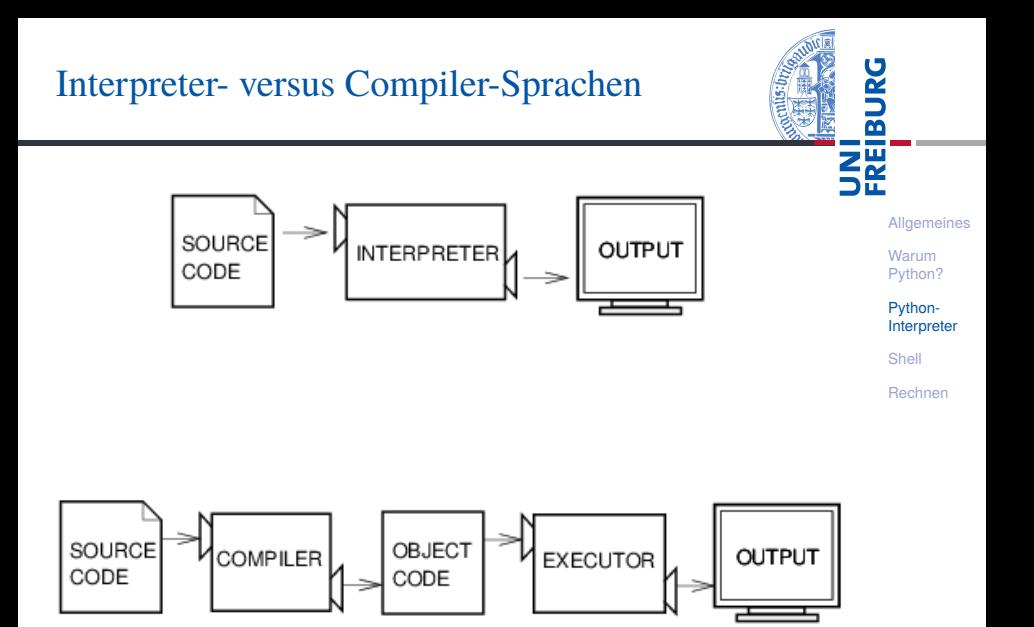

Abbildungen aus Downey 2013

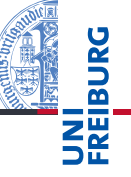

Unter <http://python.org/> befinden sich die aktuelle Dokumentation und Links zum Herunterladen (uns interessiert Python 3.X,  $X > 6$ ) für

- *Windows*, **The State**
- *MacOSX*, m.
- *Unixes* (Quellpakete),
- für aktuelle *Linux-Distributionen* gibt es Packages für die jeweilige Distribution, meistens bereits installiert!

Läuft u.a. auch auf dem Raspberry Pi!

**[Allgemeines](#page-1-0)** 

Warum [Python?](#page-5-0)

Python-[Interpreter](#page-11-0)

[Shell](#page-15-0)

Der Python-Interpreter kann auf folgende Arten gestartet werden:

- im interaktiven Modus (ohne Angabe von Programm-Parametern)
- $\rightarrow$  Ausdrücke und Anweisungen können interaktiv eintippt werden, der Interpreter wertet diese aus und druckt ggf. das Ergebnis.
	- **im Skript-Modus (unter Angabe einer** Skript-/Programm-Datei)
- $\rightarrow$  Ein Programm (auch Skript genannt) wird eingelesen und dann ausgeführt.

**[Allgemeines](#page-1-0)** 

Warum [Python?](#page-5-0)

> Python-[Interpreter](#page-11-0)

[Shell](#page-15-0)

# <span id="page-15-0"></span>4 [Interaktives Nutzen der Shell](#page-15-0)

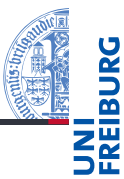

#### [Allgemeines](#page-1-0)

Warum

[Python?](#page-5-0)

Python-[Interpreter](#page-11-0)

[Shell](#page-15-0)

Nach Starten des Interpreters erscheint das Prompt-Zeichen. Das Eintippen von Ausdrücken wertet diese aus und liefert ein Ergebnis.

Um dem Interpreter eine Ausgabe zu entlocken, gibt es zwei Methoden. Zum einen wertet der Interpreter jeden eingegebenen Ausdruck aus und gibt das Ergebnis aus:

Python-Interpreter

```
>> 7 * 642>>> "Hello world"
'Hello world'
>>> "spam " * 4
'spam spam spam spam '
```
**[Allgemeines](#page-1-0)** 

Warum [Python?](#page-5-0)

Python-[Interpreter](#page-11-0)

[Shell](#page-15-0)

Zum anderen kann die print-Funktion den Wert eines Ausdrucks ausgeben:

```
Python-Interpreter
```

```
>> print(7 * 6)42
>>> print("Hello world")
Hello world
\gg print ("spam" * 4)
spam spam spam spam
```
print ist der übliche Weg, Ausgaben zu erzeugen und funktioniert daher auch in "richtigen" Programmen.

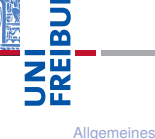

[Python?](#page-5-0) Python-[Interpreter](#page-11-0)

Warum

[Shell](#page-15-0)

*Hello-World*-Programme dienen dazu, eine erste Idee vom Stil einer Programmiersprache zu bekommen.

## Python

```
print("Hello World!")
```
## Java

```
class HelloWorld {
 public static void main(String[] arg) {
    System.out.println("Hello World!");
  }
}
```
## Brainfuck

```
++++++++++[>+++++++>++++++++++>+++>+<<<<-]
>++.>+.+++++++..+++.>++.<<+++++++++++++++.
> + + +. ------. --------. >+.>.
```
**[Allgemeines](#page-1-0)** Warum [Python?](#page-5-0) Python-[Interpreter](#page-11-0) [Shell](#page-15-0) [Rechnen](#page-22-0)

 $z\overline{z}$ 

Es besteht ein kleiner aber feiner Unterschied zwischen "nackten" Ausdrücken und Ergebnissen der print-Funktion:

```
Python-Interpreter
```

```
>>> print(7 * 6)42
>>> print("Hello world")
Hello world
>>> print("oben\nunten")
oben
unten
>>> print(None)
None
```
Mehr dazu später . . .

Python-Interpreter >>> 7 \* 6 42 >>> "Hello world" 'Hello world' >>> "oben\nunten" 'oben\nunten'

>>> None >>>

**[Allgemeines](#page-1-0)** 

Warum [Python?](#page-5-0)

Python-[Interpreter](#page-11-0)

[Shell](#page-15-0)

Wir werden die Möglichkeiten von print später noch ausführlicher behandeln. Ein Detail soll aber schon jetzt erwähnt werden:

```
Python-Interpreter
```

```
>>> print("2 + 2 =", 2 + 2, "(vier)")
2 + 2 = 4 (yier)
```
- print kann mehrere Ausdrücke durch Kommas getrennt verarbeiten.
- Die Ergebnisse werden in derselben Zeile durch Leerzeichen getrennt ausgegeben.

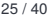

**[Allgemeines](#page-1-0)** Warum [Python?](#page-5-0) Python-[Interpreter](#page-11-0) [Shell](#page-15-0) [Rechnen](#page-22-0)

Wenn Sie etwas zu einem Befehl oder einer Funktion in Python wissen möchten, dann nutzen Sie die help-Funktion:

## Python-Interpreter

```
>>> help
Type help() for interactive help, or help(object) for
help about object.
>>> help(print)
```
Help on built-in function print in module builtins:

```
print(...)print(value, ..., sep=' ', ...
```
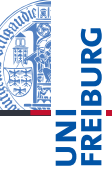

**[Allgemeines](#page-1-0)** 

Warum [Python?](#page-5-0)

Python-[Interpreter](#page-11-0)

[Shell](#page-15-0)

# <span id="page-22-0"></span>5 [Rechnen](#page-22-0)

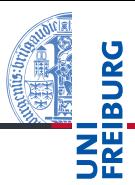

[Allgemeines](#page-1-0)

Warum

[Python?](#page-5-0)

Python-[Interpreter](#page-11-0)

[Shell](#page-15-0)

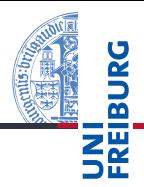

**[Allgemeines](#page-1-0)** 

Warum

[Python?](#page-5-0)

Python-[Interpreter](#page-11-0)

[Shell](#page-15-0)

[Rechnen](#page-22-0)

Python kennt drei verschiedene Datentypen für Zahlen:

- int für ganze Zahlen;  $\mathcal{L}_{\mathcal{A}}$
- float für Gleitkommazahlen  $\mathcal{L}_{\mathcal{A}}$ (eine verrückte Teilmenge der rationalen Zahlen);
- complex für komplexe Gleitkommazahlen. **I**

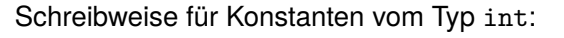

### Python-Interpreter

>>> 10 10  $32 > -20$  $-20$ 

## **Syntax**

Die Schreibweise von Konstanten ist ein Aspekt der **Syntax** einer Programmiersprache. Sie beschreibt, welche Zeichen erlaubt sind, welche Worte vordefiniert sind und wie Sätze (Programme) in der Programmiersprache aussehen müssen.

Warum [Python?](#page-5-0)

Python-[Interpreter](#page-11-0)

[Shell](#page-15-0)

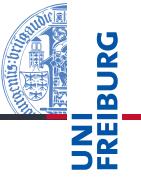

#### [Allgemeines](#page-1-0)

Warum

[Python?](#page-5-0)

Python-[Interpreter](#page-11-0)

[Shell](#page-15-0)

[Rechnen](#page-22-0)

Python benutzt für Arithmetik die folgenden Symbole:

- Grundrechenarten: +, -, \* /  $\blacksquare$
- Ganzzahlige Division: // п
- Modulo: % п

 $\mathcal{L}_{\mathcal{A}}$ Potenz: \*\*

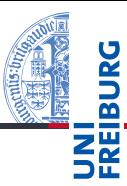

#### Python-Interpreter

```
>> 14 * 12 + 10178
\gg 14 * (12 + 10)
308
>> 13 \% 85
>>> 11 ** 11
285311670611
```
[Allgemeines](#page-1-0)

Warum

[Python?](#page-5-0)

Python-[Interpreter](#page-11-0)

[Shell](#page-15-0)

Der Divisionsoperator / liefert das Ergebnis als float. Der Operator // rundet auf die nächste ganze Zahl ab.

## Python-Interpreter

 $>> 20 / 3$ 6.666666666666667  $>> -20 / 3$ -6.666666666666667 >>> 20 // 3 6  $>> -20$  // 3 -7

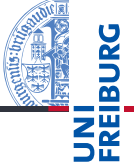

#### **[Allgemeines](#page-1-0)**

Warum [Python?](#page-5-0)

Python-[Interpreter](#page-11-0)

[Shell](#page-15-0)

■ float-Konstanten schreiben sich Dezimalpunkt und optionalem Exponent:

2.44, 1.0, 5., 1.5e+100 (bedeutet  $1.5 \times 10^{100}$ )

■ complex-Konstanten schreiben sich als Summe von (optionalem) Realteil und Imaginärteil mit imaginärer Einheit j:

4+2j, 2.3+1j, 2j, 5.1+0j

Die arithmetischen Operatoren für float und complex sind die gleichen wie für die ganzzahligen Typen:

- Grundrechenarten:  $+, -, *, /, //$
- **College** Potenz: \*\*
- Rest bei Division für ganzzahliges Ergebnis: %

**[Allgemeines](#page-1-0)** 

Warum [Python?](#page-5-0)

Python-

[Interpreter](#page-11-0)

[Shell](#page-15-0)

#### Python-Interpreter >>> print(1.23 \* 4.56) 5.6088 >>> print(17 / 2.0) 8.5 >>> print(23.1 % 2.7) 1.5 >>> print(1.5 \*\* 100) 4.06561177535e+17 >>> print(10 \*\* 0.5) 3.16227766017 >>> print(4.23 \*\* 3.11) 88.6989630228

**[Allgemeines](#page-1-0)** 

Warum

[Python?](#page-5-0)

Python-[Interpreter](#page-11-0)

[Shell](#page-15-0)

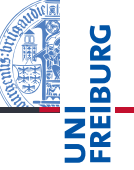

## Python-Interpreter  $>> 2 - 2.1$ -0.10000000000000009

[Python?](#page-5-0) Python-[Interpreter](#page-11-0)

[Shell](#page-15-0)

[Rechnen](#page-22-0)

**[Allgemeines](#page-1-0)** Warum

- Die meisten Dezimalzahlen können **nicht** exakt als Gleitkommazahlen dargestellt werden (!)
- Programmier-Neulinge finden Ausgaben wie die obige oft verwirrend — die Ursache liegt in der Natur der Gleitkommazahlen und ist unabhängig von der Programmiersprache.

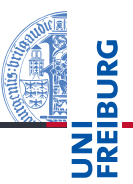

## Python-Interpreter

```
>>> print(2+3j + 4-1j)
(6+2j)\gg 1+2j * 100
(1+200j) [Achtung, Punkt vor Strich!]
\gg (1+2j) * 100
(100+200j)
\gg print((-1+0j) ** 0.5)
(6.12303176911e-17+1j)
```
[Allgemeines](#page-1-0)

Warum

[Python?](#page-5-0)

Python-[Interpreter](#page-11-0)

[Shell](#page-15-0)

Haben die Operanden unterschiedliche Typen, wie in 100 \* (1+2j) oder (-1) \*\* 0.5, werden die Operanden vom "kleineren" Typ zum "größeren" hin konvertiert. Dabei werden die folgenden Bedingungen der Reihe nach geprüft, die erste zutreffende Regel gewinnt:

- Ist einer der Operanden ein complex, so wird der andere zu complex konvertiert (falls er das nicht schon ist).
- Ist einer der Operanden ein float (und keiner ein complex), so wird der andere zu float konvertiert (falls er das nicht schon ist).

#### **[Allgemeines](#page-1-0)**

Warum [Python?](#page-5-0)

Python-[Interpreter](#page-11-0)

#### [Shell](#page-15-0) [Rechnen](#page-22-0)

# Überläufe und Unterläufe

- Ganze Zahlen können beliebig groß (und klein) werden.
- Gleitkommazahlen haben einen eingeschränkten Wertebereich (meist IEEE 754 Standard, double precision).
- Durch Interpreter, aber nicht durch Python festgelegt.

## Python-Interpreter

```
>>> 1e-999
0.0>>> 1e+999
inf
\geq 1e+999 - 1e+999
nan
```
inf steht für *infinity* und nan für *not a number*. Mit beiden kann weiter gerechnet werden!

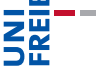

**[Allgemeines](#page-1-0)** Warum [Python?](#page-5-0)

Python-[Interpreter](#page-11-0)

[Shell](#page-15-0)

- Python ist ein objektorientierte, dynamisch getypte, interpretierte und interaktive höhere Programmiersprache.
- Python wird immer populärer und wird in den USA als die häufgste Anfängersprache genannt.
- Python läuft auf praktisch allen Maschinen und Betriebssystemen.
- Es gibt drei numerische Typen in Python: int, float, und complex.
- Es werden die üblichen arithmetischen Operationen unterstützt.

**[Allgemeines](#page-1-0)** 

Warum [Python?](#page-5-0)

Python-[Interpreter](#page-11-0)

[Shell](#page-15-0)